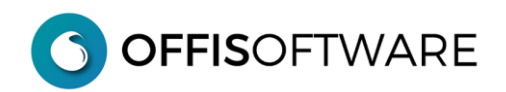

## **OFFIS 2.3 EL (Major release)**

Aggiornamento previsto per i seguenti prodotti:

**OFFIS\_PRA V2.x (Client) OFFIS\_PAR V2.x (Client) OFFIS\_GEN V2.x (Client)**

- **-** Risoluzione di alcuni bugs minori e non bloccanti.
- **-** Migliorate le performance generali
- **-** Nella parcellazione DM 2016 è possibile inserire una breve nota che verrà stampata nella 'Sintesi'
- **-** Nella parcellazione DM 2016 se si modifica il valore dell'opera viene ricalcolato automaticamente il parametro di incidenza 'Q'
- **-** Sono state aggiornate le tabelle per la Fatturazione Elettronica secondo le indicazioni delle specifiche tecniche ver. 1.7.1
- **-** In 'strumenti/Impostazioni base' tab 'Doc Emessi' è possibile selezionare il codice di esenzione ('Natura') per il bollo sulle fatture ('regime forfettario') che verrà poi utilizzato nella generazione del file xml. In sua mancanza verrà utilizzato il codice 'N2.2' (e non più 'N1')
- **-** nella sezione 'pagamenti' delle fatture è possibile inserire un documento per ogni pagamento (tipicamente la 'ricevuta' del pagamento stesso)
- **-** Nella lista dei documenti di acquisto è stato inserito anche il numero della fattura